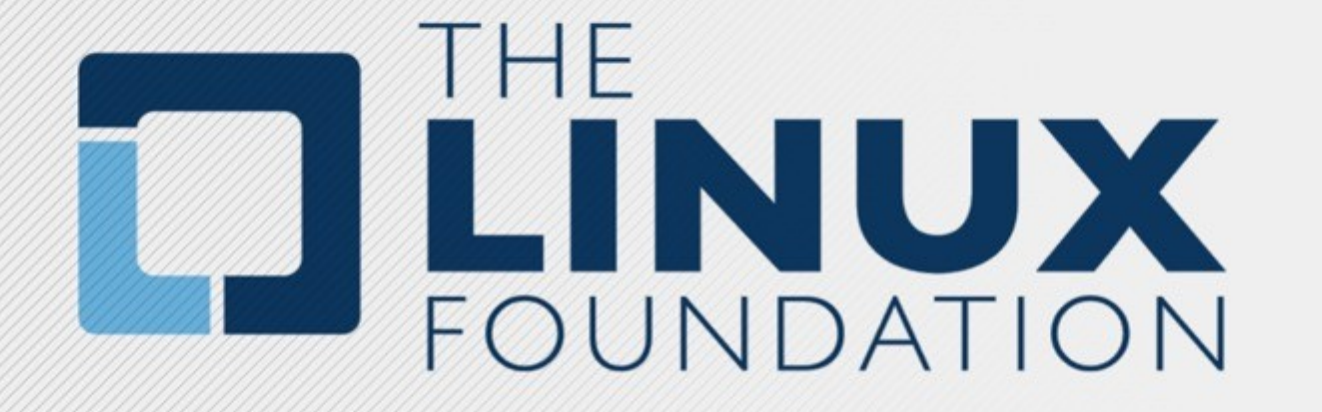

#### **2019 Self Release process**

### **Overview and Support**

- **Self serve release is now possible in global-jjb Support for Java artifacts releases (Nexus) Support for container releases (Nexus3, DockerHub)**
- **Global-jjb updates are a must to ensure the latest fixes/improvements.**

**<https://github.com/lfit/releng-global-jjb>** → Github Global-jjb

**<https://docs.releng.linuxfoundation.org/projects/global-jjb/en/latest/jjb/lf-release-jobs.html>** → Documentation

**support.linuxfoundation.org** → For further assistance

#### **Before using self serve releases ...**

**Teams must make sure:**

- **Committer rights are up to date (INFO.yaml)**
- **Global-jjb has been updated to the latest version**
- **Understand the DO'S and DON'TS of this training**
- **Release verify and merge jobs are added for your repo**
- **Ask any questions**

### **After your release is completed ...**

**DONT's:**

- **Do not revert files in releases/ folder**
- **Do not modify releases files**
- **Do not cherry-pick releases files between master and release branches**
- **Do not Re-release same versions**
- **Do not Re-use same stage job (Jar artifacts)**
- **Do not combine several releases in one Gerrit**
- **Do not overwrite Jenkins failures. Report failures to support team**
- **Running re-merge on merged changes will cause job failures**

SELF SERVE RELEASES

## **Process steps**

**Releasing a JAR artifact to Nexus ...**

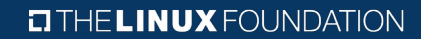

### **Releasing a JAR artifact to Nexus ...**

- **1- Build a release candidate from their code Produce a staging repo (autorelease)**
- **2- Create the release file.** (<repo>/releases/<name>.yaml

**distribution\_type: 'maven' version: (Semantic version) project: (Information on the project name) log\_dir: (link to Jenkins job with build number)**

- **3- Push the change to Gerrit and let verify run Triggers supported: recheck|reverify**
- **4- Get the change +2/merged by a committer**

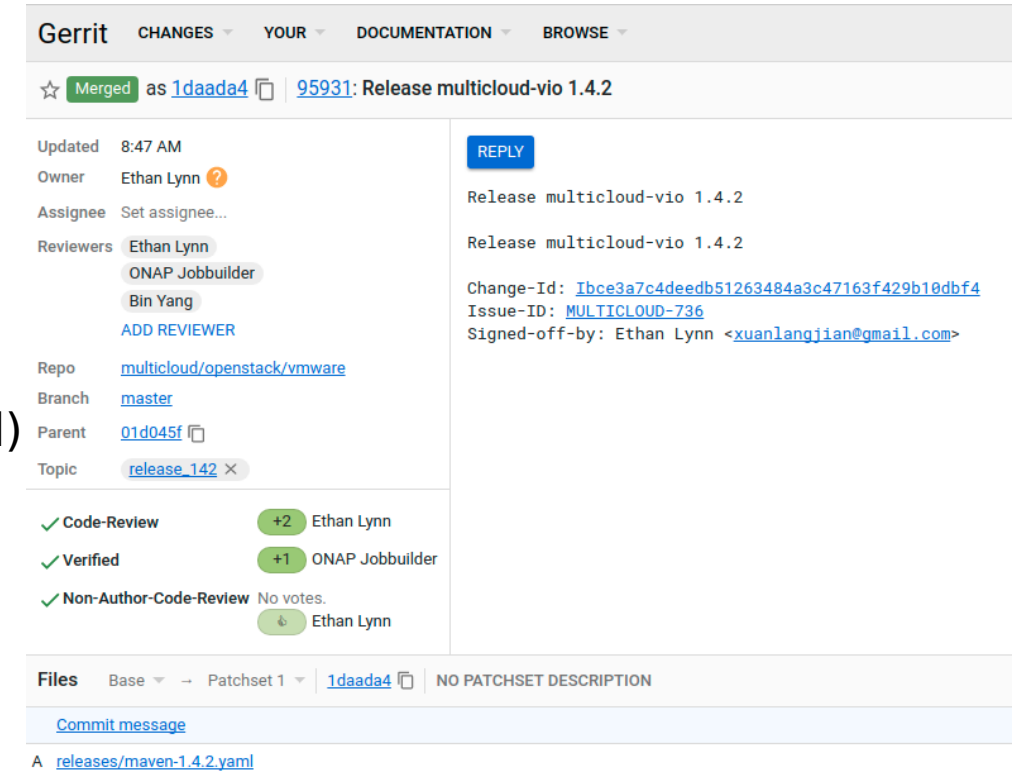

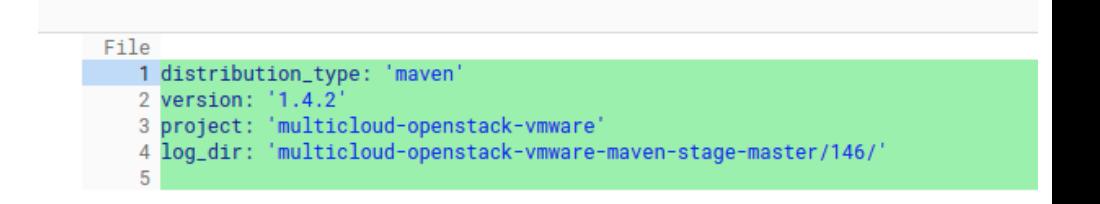

SELF SERVE RELEASES

## **Process steps**

**Releasing an image to Nexus3 ...**

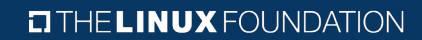

S F L F S F R V E R F L F A S F S

### **Releasing an image to Nexus3 ...**

**1- Build a release candidate from their code**

**Produce container images in Nexus3**

**2- Create the release file.** (<repo>/releases/<name>.yaml

**distribution\_type: 'container' version: (Semantic version) project: (Information on the project name) log\_dir: (link to Jenkins job with build number) ref: (SHA1 to be tagged) containers: (list of container and versions to pull)**

- **3- Push the change to Gerrit and let verify run Triggers supported: recheck|reverify**
- **4- Get the change +2/merged by a committer**

**TITHE LINUX FOUNDATION** 

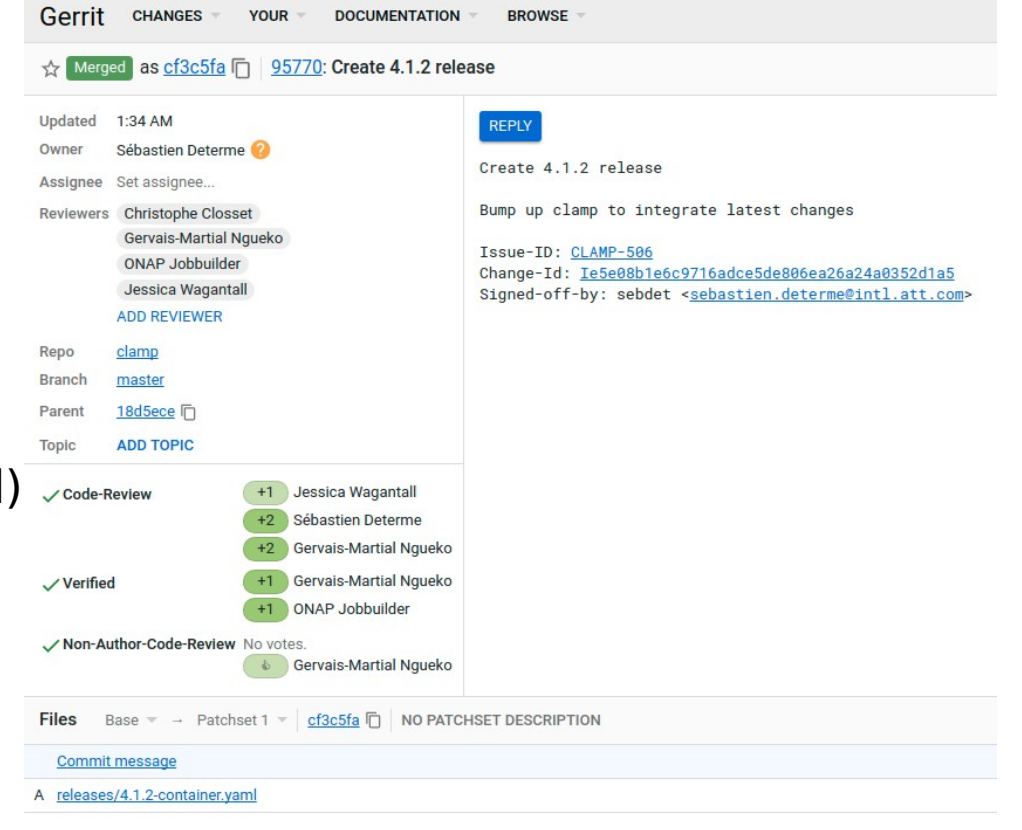

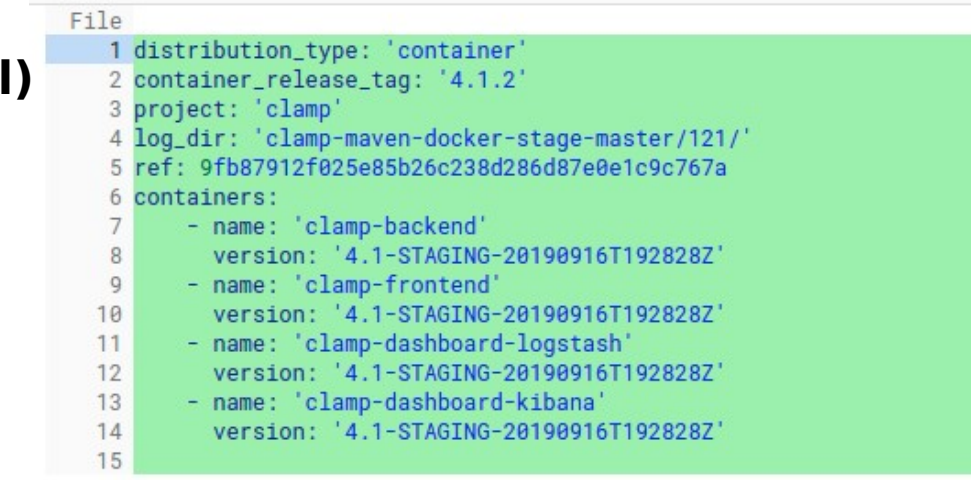

SELF SERVE RELEASES

# **QUESTIONS?**

support.linuxfoundation.org

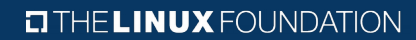